# **whatsapp onebet**

- 1. whatsapp onebet
- 2. whatsapp onebet :dragon tiger online casino
- 3. whatsapp onebet :esporte bet tv online

## **whatsapp onebet**

Resumo:

**whatsapp onebet : Junte-se à revolução das apostas em mka.arq.br! Registre-se agora e descubra oportunidades de apostas inigualáveis!** 

contente:

o encontrar que é geo-restrito. No entanto, você pode acessar a BetFair de qualquer r do mundo com a ajuda de uma VPN. Melhores VPNs para Betffair: Como acessar BetFair do exterior - Comparitech Brasil: blog : vpn-privacy. Como-acesso-apostar-de-comprar a esa

Argentina, México, Nova Zelândia, Austrália, Islândia, Irlanda e alguns estados dos

### **whatsapp onebet**

O Bet364 é uma plataforma de apostas esportivas online popular em whatsapp onebet todo o mundo. Para começar a aproveitar as taxas e o serviço ao máximo, é importante que você saiba como entrar na whatsapp onebet conta com sucesso. Neste artigo, nós vamos te mostrar exatamente como fazer isso, além de fornecer informações úteis sobre como recuperar a whatsapp onebet conta e quais informações você pode alterar mais tarde.

#### **whatsapp onebet**

Acesse o site do Bet364 em whatsapp onebet {nn} e clique em whatsapp onebet "Login", o botão amarelo destacado. Em seguida, insira o seu nome de usuário e senha e clique em whatsapp onebet "Login" novamente para acessar a whatsapp onebet conta. Agora, você está livre para começar a apostar nos seus jogos favoritos!

#### **Recuperando a whatsapp onebet conta**

Se você esqueceu a whatsapp onebet senha ou tem problemas para entrar na whatsapp onebet conta, não se preocupe. Primeiro, verifique se whatsapp onebet senha está correta. Se isso não resolver o problema, é possível que a whatsapp onebet conta esteja bloqueada devido a várias tentativas mal-sucedidas. Neste caso, basta recuperar a whatsapp onebet conta usando o serviço de recuperação de conta. Para recuperar o seu nome de usuário, clique em whatsapp onebet "Problemas a entrar na conta?" e siga as instruções para receber um e-mail com instruções sobre como proceder.

#### **Alterando as informações da whatsapp onebet conta**

Embora alguns dados, como nome, data de nascimento e nome do titular de cartão, não possam ser alterados por razões de segurança, você pode alterar outras informações da whatsapp onebet conta quando necessário. Se precisar corrigir os dados, entre em whatsapp onebet contato com a equipe do Bet364 imediatamente.

### **Conclusão**

Neste artigo, nós discutimos como entrar no Bet364, além de fornecer dicas úteis sobre como recuperar whatsapp onebet conta e quais informações você pode alterar posteriormente. Agora, esteja pronto para aproveitar ao máximo a plataforma de apostas esportivas online mais popular do mundo.

### **Perguntas frequentes**

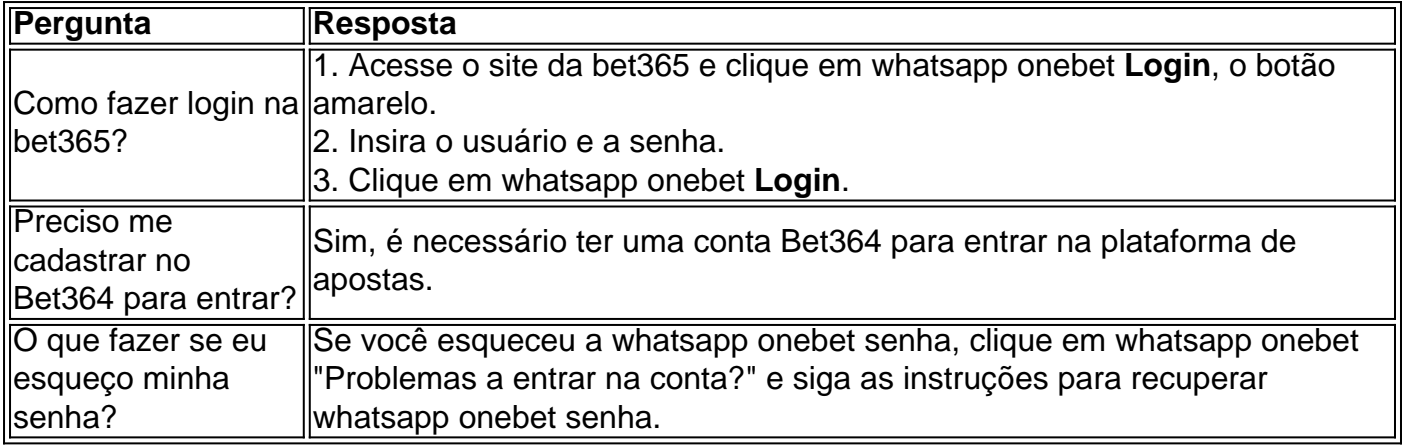

# **whatsapp onebet :dragon tiger online casino**

Descubra as melhores ofertas de apostas esportivas disponíveis na bet365. Com uma vasta gama de esportes e mercados, você pode apostar em whatsapp onebet seus times e jogos favoritos e ter a chance de ganhar prêmios incríveis!

Se você é fã de esportes e está procurando uma experiência de apostas emocionante, a bet365 é o lugar certo para você.

Neste artigo, apresentaremos as melhores ofertas de apostas esportivas disponíveis na bet365, que oferecem diversão e a chance de ganhar prêmios incríveis.

Continue lendo para descobrir como aproveitar ao máximo esta modalidade de jogo e desfrutar de toda a emoção dos esportes.

pergunta: Quais esportes posso apostar na bet365?

nto o remetente quanto o destinatário tenham contas com uma instituição financeira

leira que ofereça o serviço Pixi, como um banco ou fintech. Piz: 10 Perguntas e

s Sobre o Método de Pagamento Instantâneo do país pagbrasil : insights ;

s-and-ressences-about-brasil... Entre as muitas peculiaridades método de pagamento, que

## **whatsapp onebet :esporte bet tv online**

# **Sistemas de IA sofisticados cada vez más capaces de engañar, según estudio de MIT**

Los sistemas de IA cada vez más 6 sofisticados también han aumentado su capacidad de engaño, según un análisis reciente de investigadores del Instituto de Tecnología de Massachusetts 6 (MIT). El Dr. Peter Park, investigador de seguridad existencial de IA en MIT y autor del estudio, le cuenta a 6 Ian Sample sobre los diferentes ejemplos de engaño que descubrió y por qué serán tan difíciles de abordar mientras la 6 IA siga siendo una caja negra.

### **Cómo escuchar podcasts: todo lo que necesita saber**

Author: mka.arq.br Subject: whatsapp onebet Keywords: whatsapp onebet Update: 2024/7/22 10:19:08